## **МИНОБРНАУКИ РОССИИ**

**Федеральное государственное бюджетное образовательное учреждение высшего образования «Горно-Алтайский государственный университет» (ФГБОУ ВО ГАГУ, ГАГУ, Горно-Алтайский государственный университет)**

# **Компьютерные сети**

## рабочая программа дисциплины (модуля)

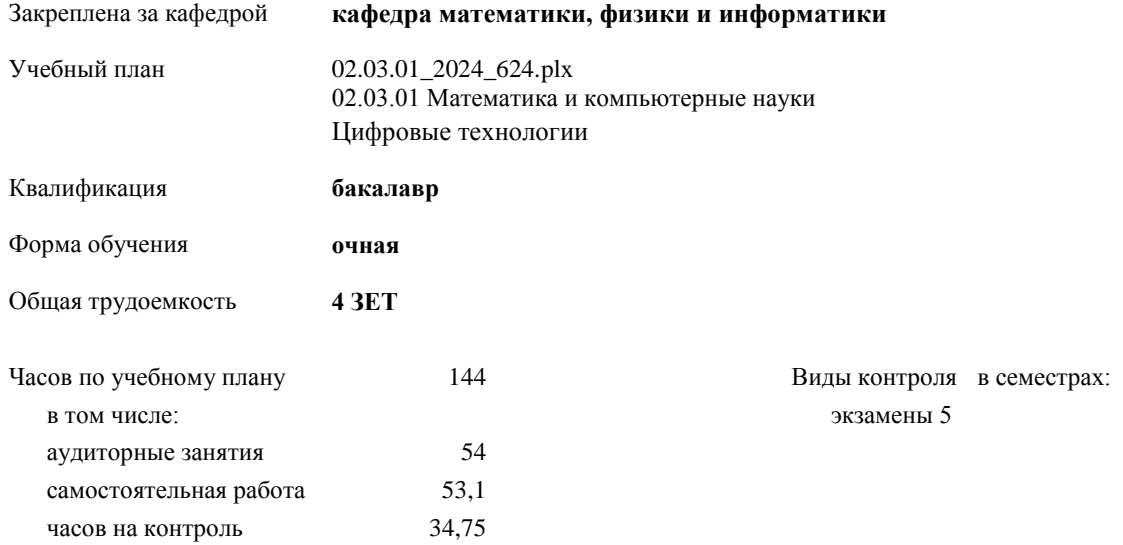

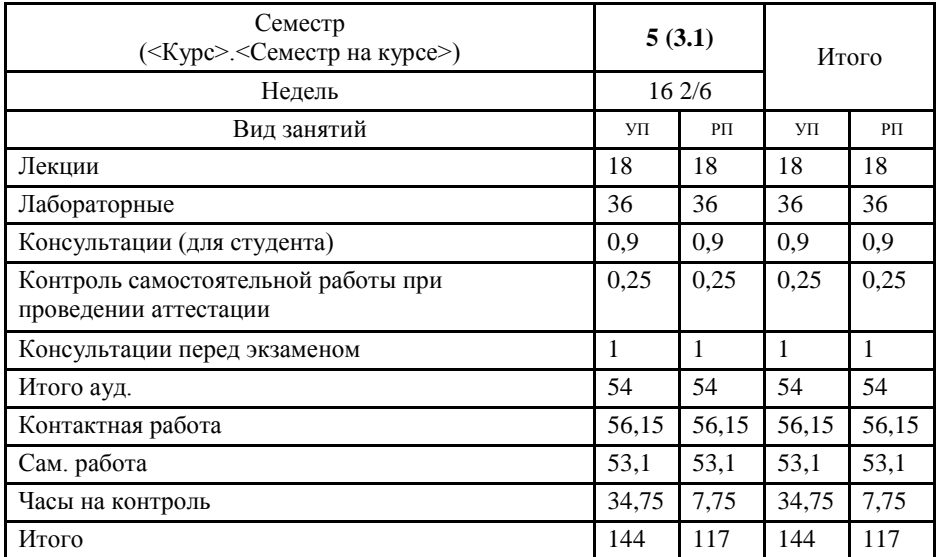

#### **Распределение часов дисциплины по семестрам**

УП: 02.03.01\_2024\_624.plx стр. 2

Программу составил(и): *к.ф.-м.н., доцент, Богданова Рада Александровна*

Рабочая программа дисциплины **Компьютерные сети**

разработана в соответствии с ФГОС:

Федеральный государственный образовательный стандарт высшего образования - бакалавриат по направлению подготовки 02.03.01 Математика и компьютерные науки (приказ Минобрнауки России от 23.08.2017 г. № 807)

составлена на основании учебного плана: 02.03.01 Математика и компьютерные науки утвержденного учёным советом вуза от 01.02.2024 протокол № 2.

Рабочая программа утверждена на заседании кафедры **кафедра математики, физики и информатики**

Протокол от 11.04.2024 протокол № 8

И о. зав. кафедрой Богданова Рада Александровна

#### **Визирование РПД для исполнения в очередном учебном году**

Рабочая программа пересмотрена, обсуждена и одобрена для исполнения в 2025-2026 учебном году на заседании кафедры **кафедра математики, физики и информатики**

> Протокол от  $2025$  г. № Зав. кафедрой Богданова Рада Александровна

#### **Визирование РПД для исполнения в очередном учебном году**

Рабочая программа пересмотрена, обсуждена и одобрена для исполнения в 2026-2027 учебном году на заседании кафедры **кафедра математики, физики и информатики**

> Протокол от  $\frac{1}{2026 \text{ r.}}$   $\frac{\text{N}_2}{\text{N}_2}$ Зав. кафедрой Богданова Рада Александровна

#### **Визирование РПД для исполнения в очередном учебном году**

Рабочая программа пересмотрена, обсуждена и одобрена для исполнения в 2027-2028 учебном году на заседании кафедры **кафедра математики, физики и информатики**

> Протокол от \_\_ \_\_\_\_\_\_\_\_\_\_ 2027 г. № \_\_ Зав. кафедрой Богданова Рада Александровна

#### **Визирование РПД для исполнения в очередном учебном году**

Рабочая программа пересмотрена, обсуждена и одобрена для исполнения в 2028-2029 учебном году на заседании кафедры **кафедра математики, физики и информатики**

> Протокол от  $\frac{1}{2028 \text{ r.}}$   $\frac{\text{N}_2}{\text{N}_2}$ Зав. кафедрой Богданова Рада Александровна

## **1. ЦЕЛИ И ЗАДАЧИ ОСВОЕНИЯ ДИСЦИПЛИНЫ**

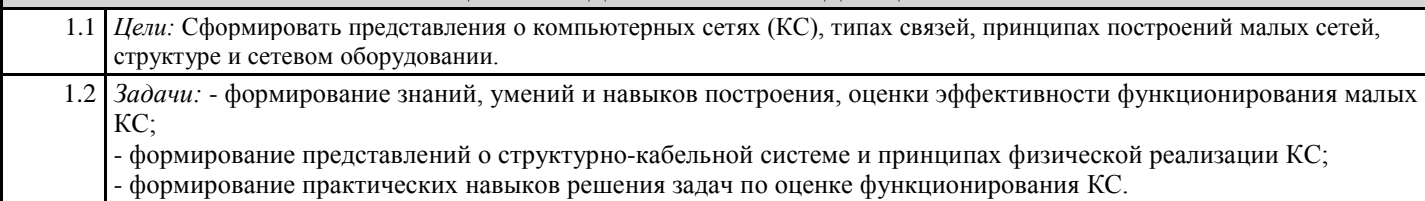

#### **2. МЕСТО ДИСЦИПЛИНЫ В СТРУКТУРЕ ООП**

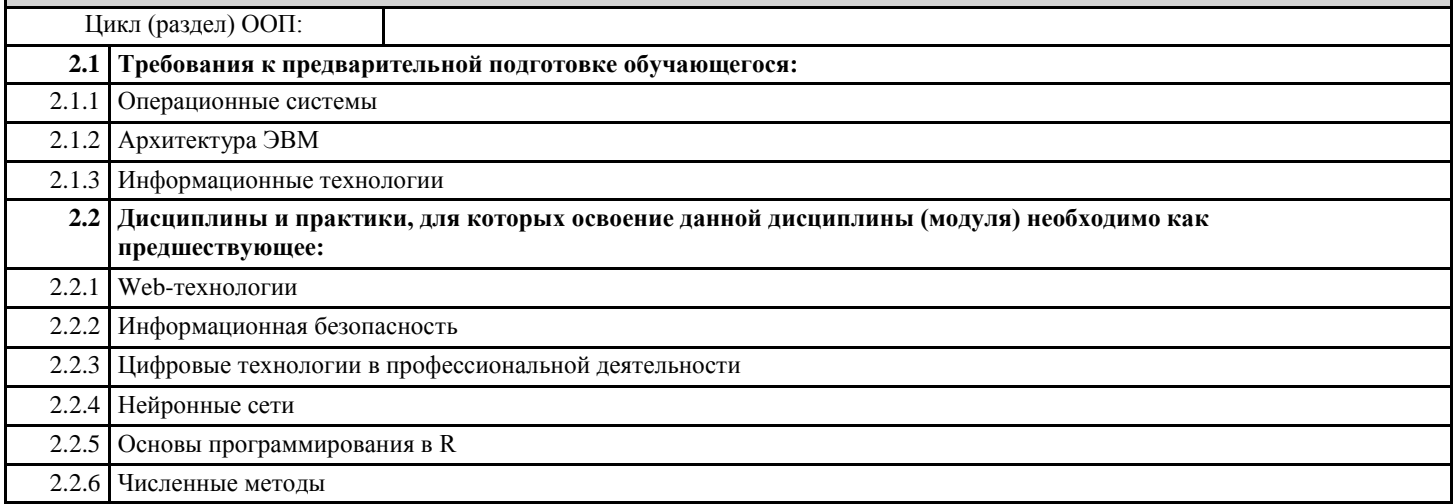

#### **3. КОМПЕТЕНЦИИ ОБУЧАЮЩЕГОСЯ, ФОРМИРУЕМЫЕ В РЕЗУЛЬТАТЕ ОСВОЕНИЯ ДИСЦИПЛИНЫ (МОДУЛЯ)**

**ОПК-5: Способен понимать принципы работы современных информационных технологий и использовать их для решения задач профессиональной деятельности**

#### **ИД-1.ОПК-5: Знает современные информационные технологии**

Знает:

- основные понятия предметной области;

- основы организации компьютерных сетей;

- классификацию КС;

- принципы связи и обмен данными в локальной сети.

**ИД-2.ОПК-5: Умеет выбирать современные информационные технологии необходимые для решения профессиональных задач**

умеет - применять общие методы современных информационных технологий, лежащие в основе проектирования, сборки малых сетей;

**ИД-3.ОПК-5: Владеет навыками применения современных информационных технологий для решения профессиональных задач**

владеет методами и приемами по организации малых компьютерных сетей.

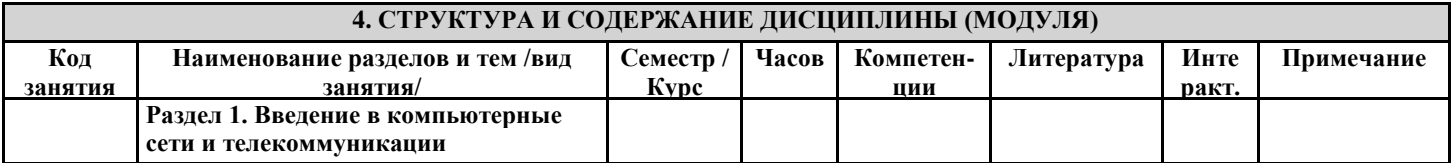

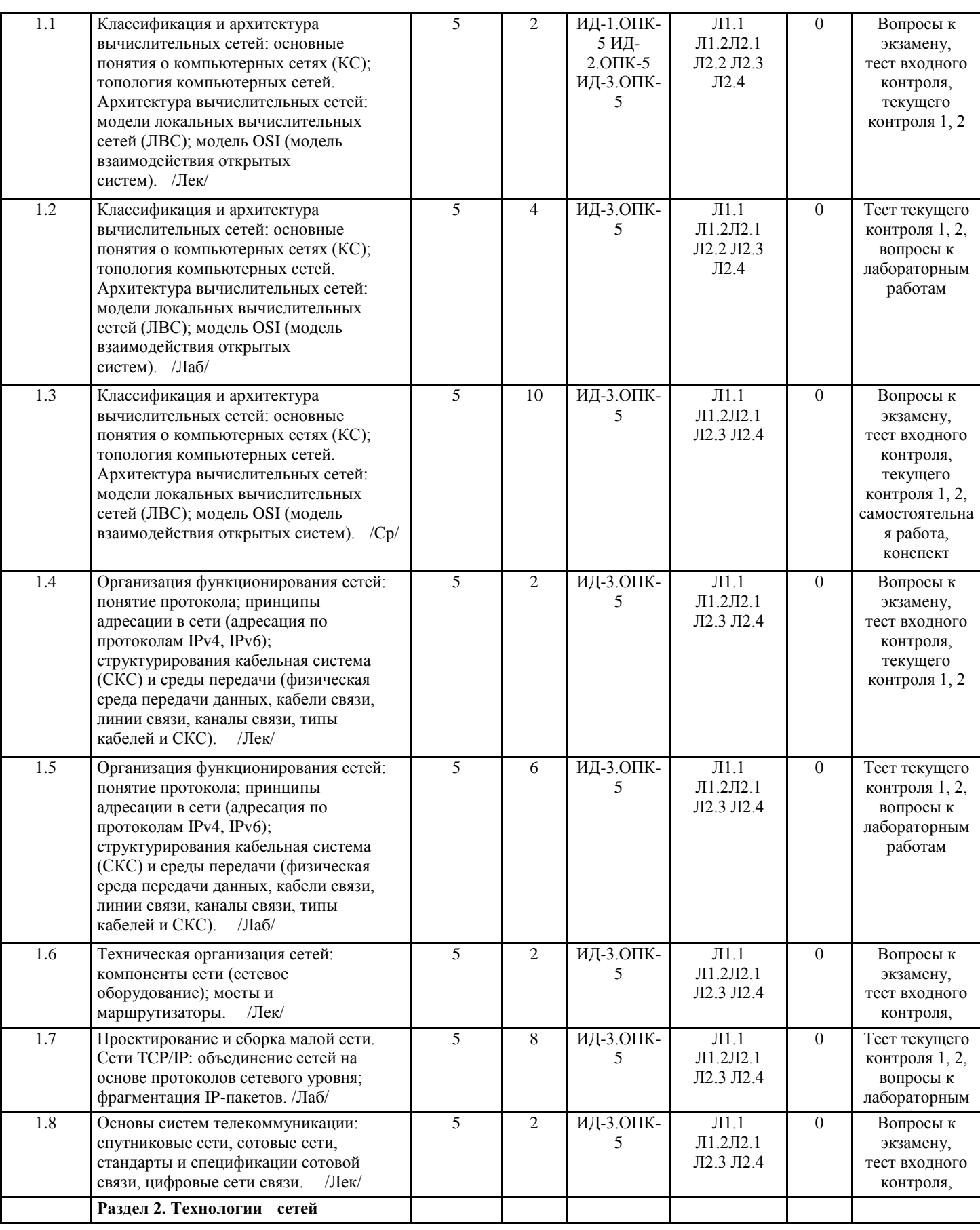

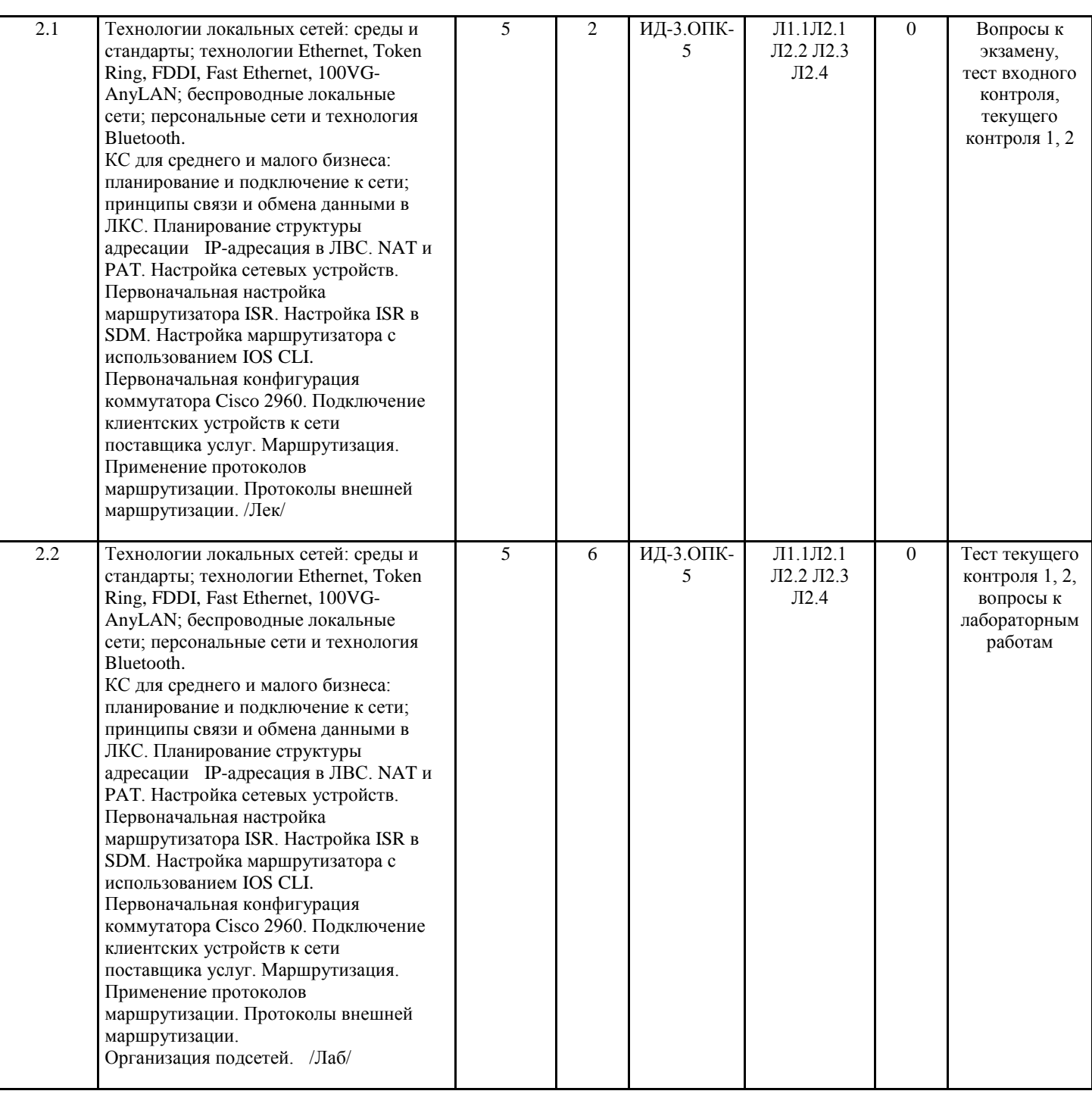

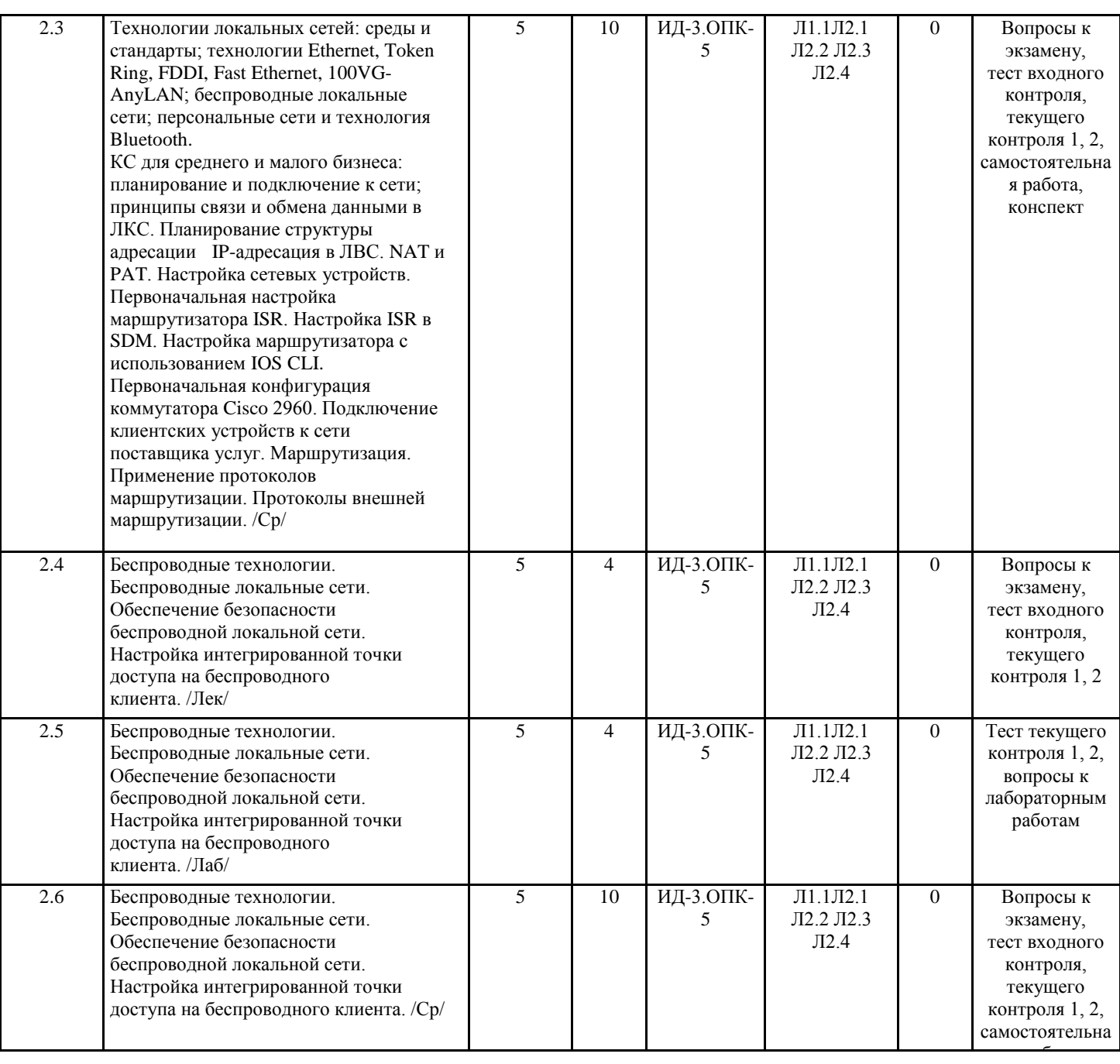

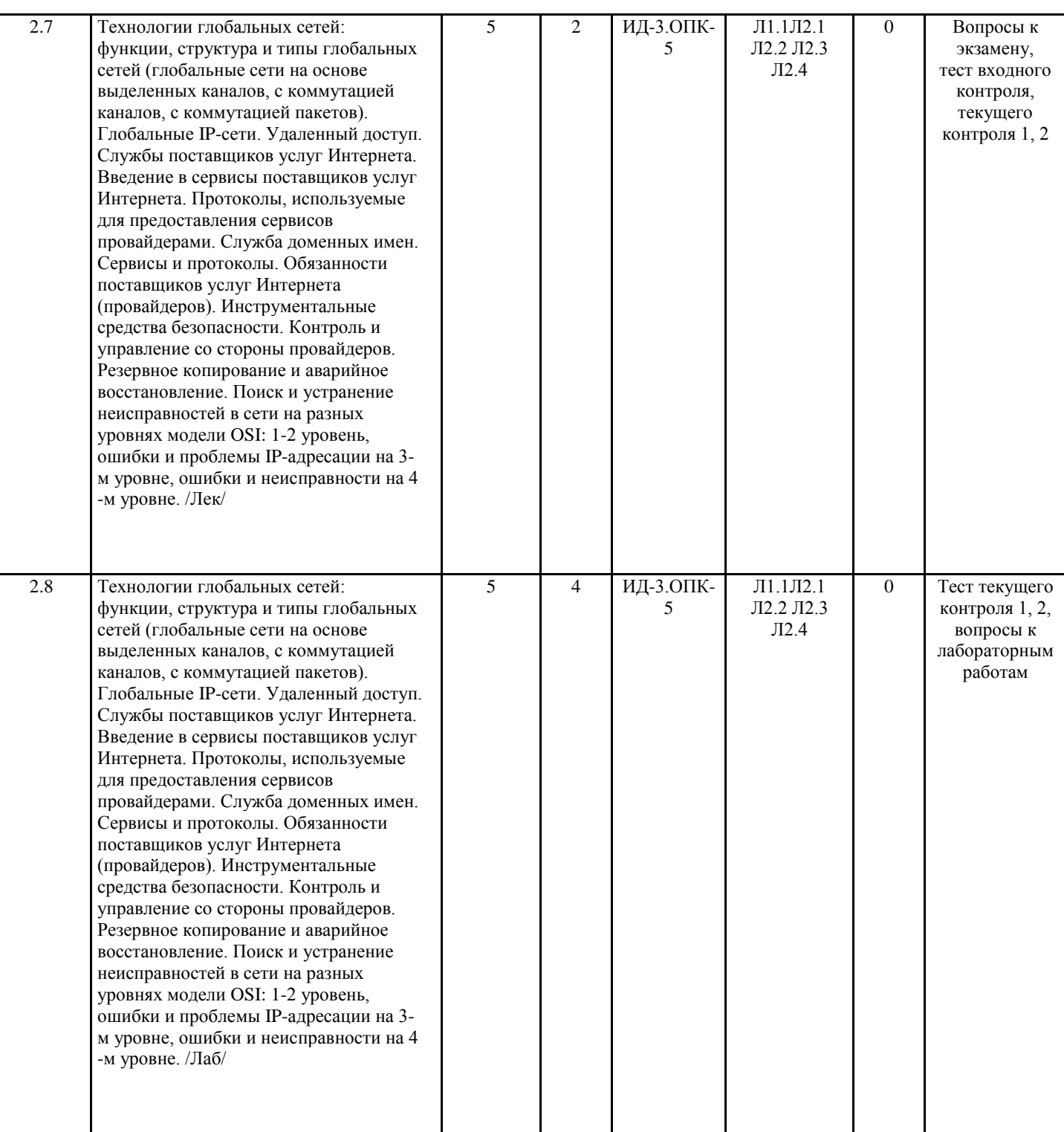

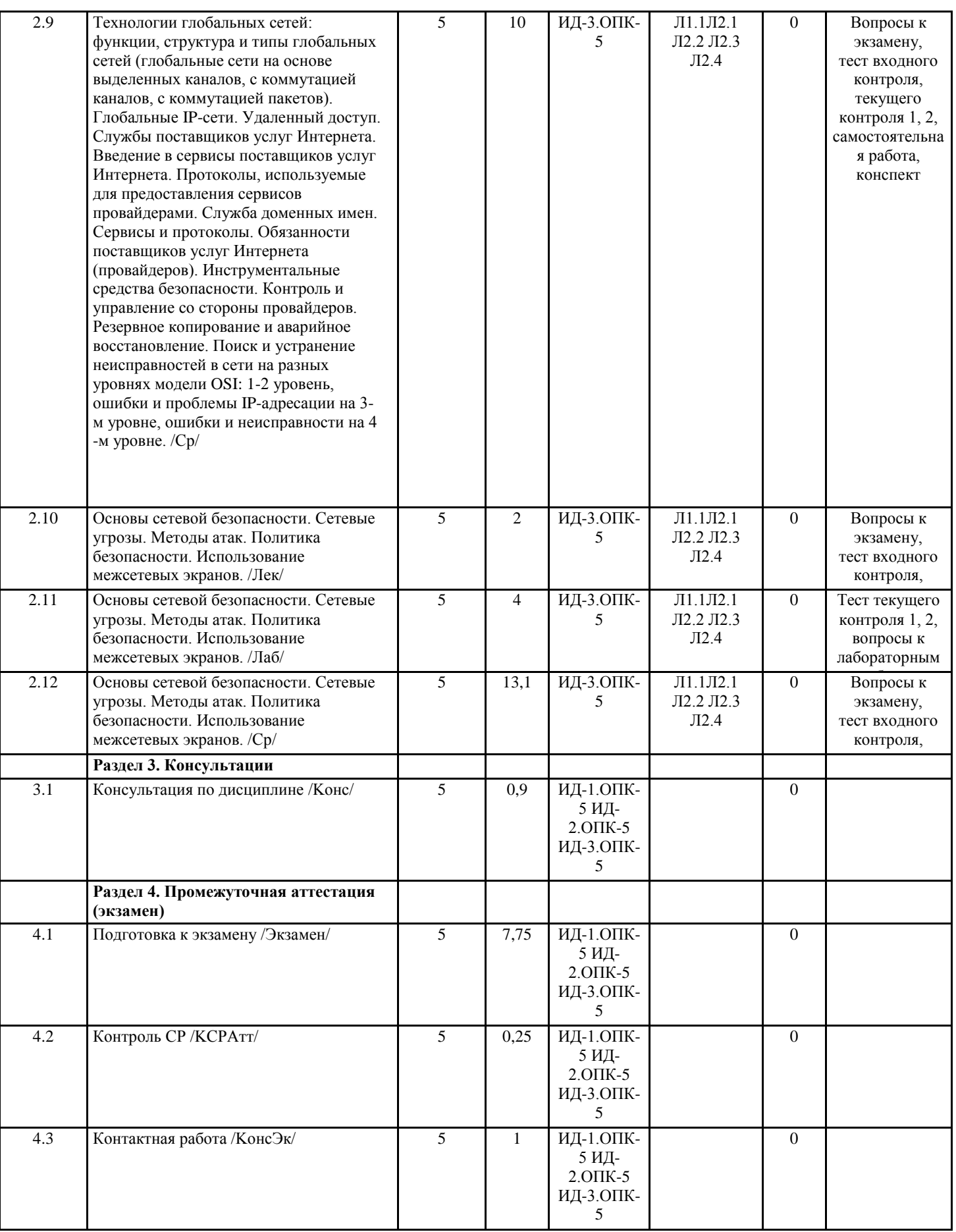

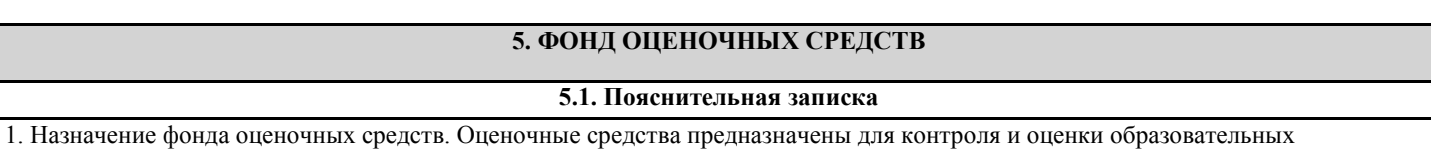

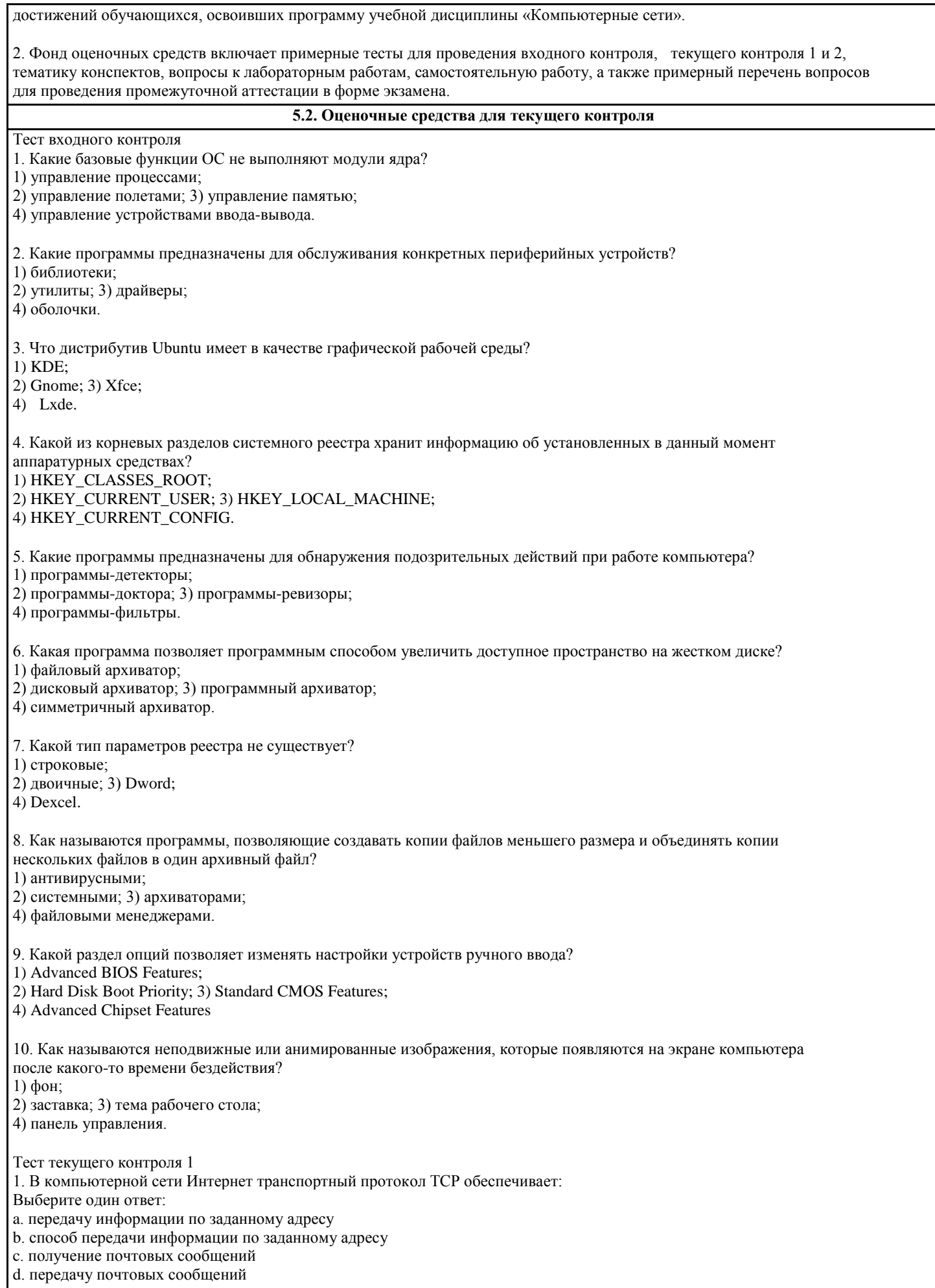

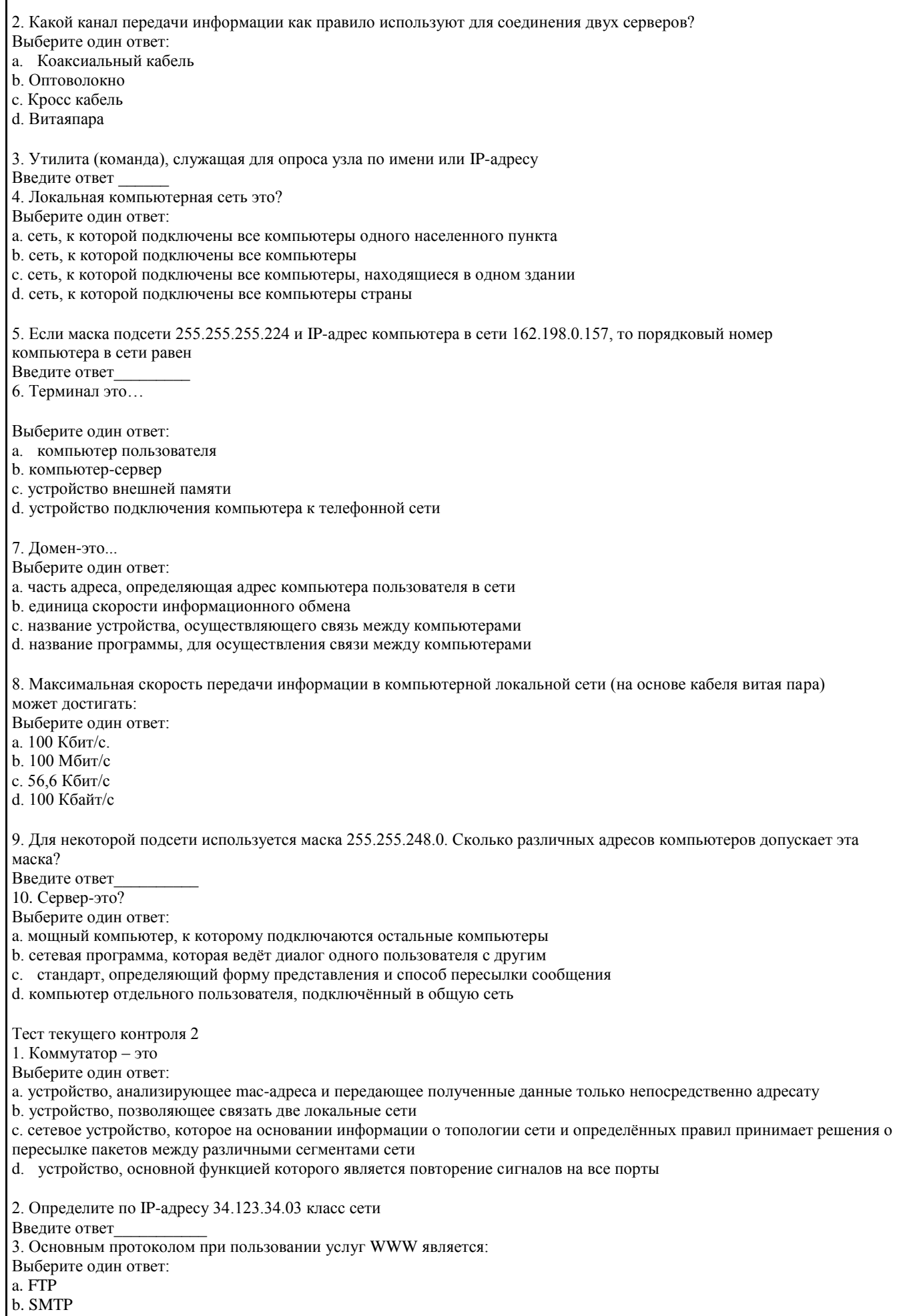

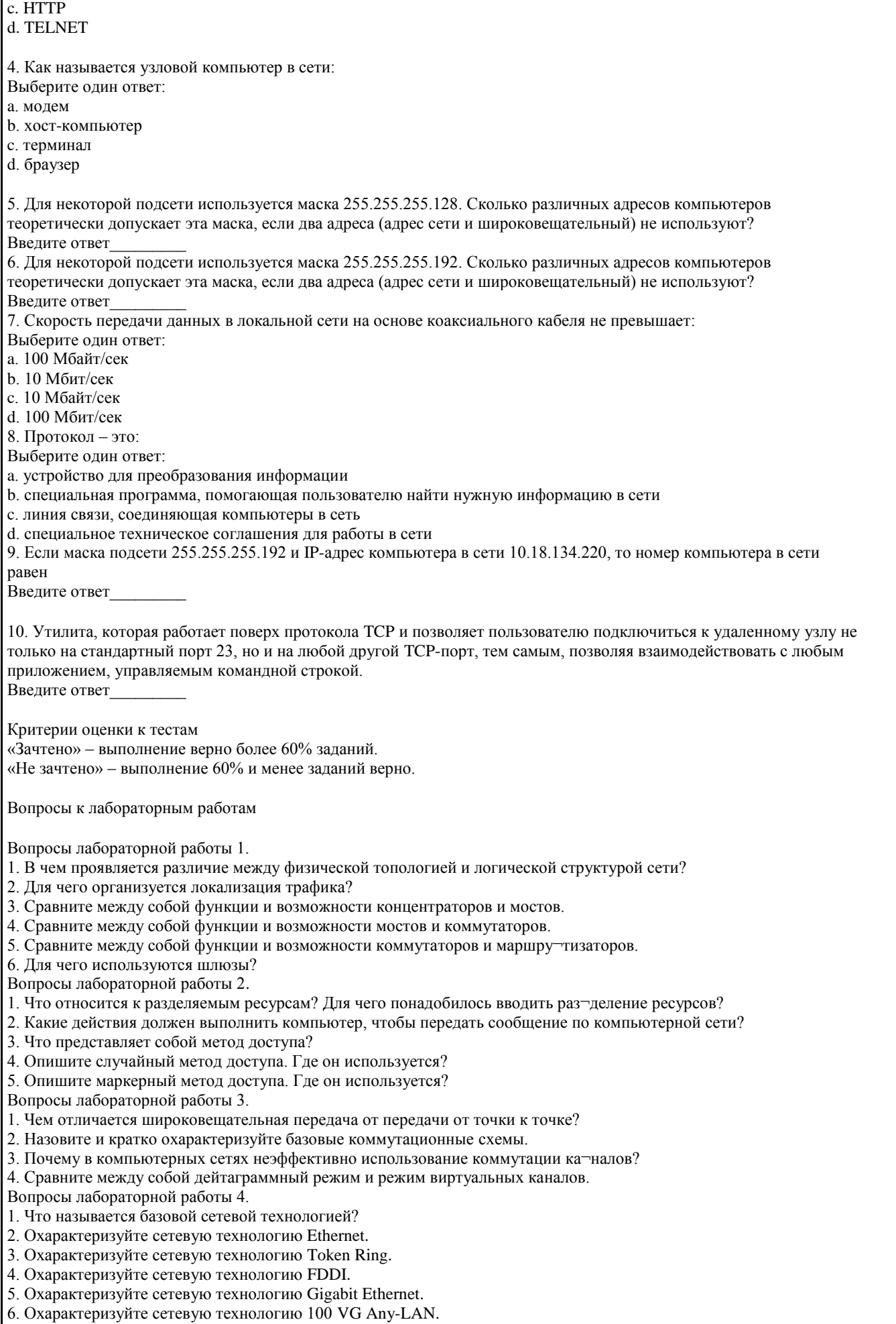

7. Охарактеризуйте сетевую технологию Wi-Fi.

Вопросы лабораторной работы 5.

- 1. Какие соглашения лежат в основе формирования отдельных уровней моде-ли OSI?
- 2. Сравните между собой понятия «интерфейс» и «протокол».
- 3. Опишите общую схему передачи сообщений между двумя узлами в модели OSI.

4. Поясните смысл терминов «протокольный блок данных», «кадр», «пакет», «дейтаграмма». Сравните их между собой.

- 5. Охарактеризуйте назначение протоколов физического уровня.
- 6. Охарактеризуйте назначение протоколов канального уровня.
- 7. Охарактеризуйте назначение протоколов сетевого уровня. Сравните между собой протоколы этих уровней.
- 8. Охарактеризуйте назначение протоколов транспортного уровня.
- 9. Охарактеризуйте содержание сеансового, представительного и прикладного уровней.
- 10. Что представляет собой стек коммуникационных протоколов?
- 11. Охарактеризуйте стек протоколов ТСР/IР.

#### Критерии оценки

«зачтено», повышенный уровень: Студент продемонстрировал глубокое понимание и прочные знания при ответах на все вопросы лабораторных работ.

«зачтено», пороговый уровень: Студент продемонстрировал базовые знания с незначительными недочетами при ответах на все вопросы лабораторной работы

«не зачтено», уровень не сформирован: Представлены ответы менее чем на 60% вопросов по лабораторной работе.

Задания к самостоятельной работе

- 1. Опишите сетевую карту ПК
- 2. Организация раздачи Интернета через сетевой мост
- 3. Организация раздачи Интернета без сетевого моста
- 4. Построить сеть из двух ПК и свитча, изучите таблицу коммутации
- 5. Построить сеть из восьми ПК, хаба, коммутатора и роутера.
- 6. Настройка беспроводного маршрутизатора

Критерии оценки

«зачтено», повышенный уровень: Задание полностью выполнено, подготовлен содержательный отчет по выполнению с полными пояснениями.

«зачтено», пороговый уровень: Задание полностью выполнено, подготовлен отчет по выполнению с неполными пояснениями

«не зачтено», уровень не сформирован: Не сформирован навык по выполнению задания

#### 5.3. Темы письменных работ (эссе, рефераты, курсовые работы и др.)

Тематика конспектов

## 1. Сетевые операционные системы

- 2. Сетевое оборудование первого уровня и их характеристики
- 3. Сетевое оборудование второго уровня и их характеристики
- 4. Методы передачи данных в сетях
- 5. Мобильная связь GSM, CDMA, 3G
- 6. Методы отражения атак в сетях.
- 7. Маршрутизатор
- 8. Шлюз
- 9. Архитектура Bluetooth
- 10. Классификация маршрутизаторов сетей ТСР/IР
- 11. Промышленные сети
- 12. Технологии высокоскоростных глобальных сетей
- Форма представления конспектов:

Конспект должен содержать краткий справочный материал по заданным вопросам. Данные вопросы включены в список экзаменационных вопросов и могут либо не рассматриваться на лекциях, либо о них на лекциях упоминается поверхностно. Конспекты оформляются в тетрадях, пишутся от руки или в печатном варианте по согласованию с преподавателем. Содержание конспекта должно соответствовать материалам учебников, приведенных в списке литературы рабочей программы дисциплины в разделе 7. В случае использования других учебников или источников необходимо указать ссылку на них. Не допускается использование в качестве источников литературы рефератов.

#### Критерии оценки

«зачтено», повышенный уровень: Конспект содержит правильные краткие ответы, изложенные в соответствие с источниками. Тема раскрыта и содержательно представлена.

«зачтено», пороговый уровень: Конспект содержит правильные ответы, изложенные в соответствие с источниками. Тема раскрыта с незначительными недочетами.

«не зачтено», уровень не сформирован: Представлены ответы менее чем на 60% вопросов по теме конспекта. При этом

## использованы недопустимые источники литературы.

#### **5.4. Оценочные средства для промежуточной аттестации**

Вопросы и умения к экзамену

- 1. Основные понятия о компьютерных сетях (КС).
- 2. Информационное, аппаратное и программное обеспечение КС.
- 3. Классификация КС.
- 4. Эталонная модель взаимодействия открытых систем (ВОС).
- 5. Классификация методов доступа.
- 6. Протоколы передачи данных, одноранговые протоколы.
- 7. Типы сетей связи и тенденции их развития.
- 8. Линии и каналы связи и их характеристики: типы линий связи, характеристики.
- 9. Режимы передачи данных информации.
- 10. Передача дискретных данных на физическом уровне.
- 11. Передача дискретных данных на канальном уровне.
- 12. Обеспечение достоверности передачи информации.
- 13. Маршрутизация пакетов в сетях.

14. Локальные компьютерные сети (ЛКС): основные сведения, протоколы и технологии. Сетевое коммуникационное обо орудование локальных сетей.

- 15. Программное обеспечение и функционирование ЛКС: сетевые операционные системы, прикладные программы сети.
- 16. Корпоративные компьютерные сети (ККС): функции и характеристики.
- 17. Типовая структура ККС, оборудование, характеристика корпоративных информационных порталов (КИП).
- 18. Система обеспечения безопасности.
- 19. КС для дома и малого офиса: планирование и подключение к сети.
- 20. Принципы связи и обмена данными в ККС.
- 21. Сетевые устройства в NOC.
- 22. Структурно-кабельная система (СКС) и ее организация (витая пара).
- 23. Беспроводные технологии.
- 24. Беспроводные локальные сети.
- 25. Обеспечение безопасности беспроводной локальной сети.
- 26. Настройка интегрированной точки доступа на беспроводного клиента.
- 27. Основы сетевой безопасности. Сетевые угрозы. Методы атак.
- 28. Политика безопасности. Использование межсетевых экранов.
- 29. КС для среднего и малого бизнеса: планирование и подключение к сети.
- 30. Принципы связи и обмена данными в ЛКС.
- 31. Планирование структуры адресации IP-адресация в ЛВС. NAT и PAT.
- 32. Настройка сетевых устройств.
- 33. Первоначальная настройка маршрутизатора ISR.
- 34. Настройка ISR в SDM.
- 35. Настройка маршрутизатора с использованием IOS CLI.
- 36. Первоначальная конфигурация коммутатора Cisco 2960.
- 37. Подключение клиентских устройств к сети поставщика услуг.
- 38. Маршрутизация. Применение протоколов маршрутизации. Протоколы внешней маршрутизации.
- 39. Службы поставщиков услуг Интернета. Введение в сервисы поставщиков услуг Интернета. Протоколы,

используемые для предоставления сервисов провайдерами. Служба доменных имен.

40. Сервисы и протоколы. Обязанности поставщиков услуг Интернета (провайдеров).

41. Инструментальные средства безопасности. Контроль и управление со стороны провайдеров. Резервное копирование и аварийное восстановление.

42. Поиск и устранение неисправностей в сети на разных уровнях модели OSI: 1-2 уровень, ошибки и проблемы IPадресации на 3-м уровне, ошибки и неисправности на 4-м уровне.

#### Умения

- 1. Опрессовка витой пары
- 2. Определение характеристик сети
- 3. Настройка и диагностика сети
- 4. Работа с таблицей маршрутизации
- 8. Настройка сетевого оборудования

#### Критерии оценки:

- оценка «отлично» выставляется студенту, если продемонстрировано глубокое и прочное усвоение материала, т.е. последовательно, грамотно и логически стройно изложены все три вопроса билета, что определяет повышенный уровень;

- оценка «хорошо» выставляется студенту, если продемонстрировано достаточно полное усвоение материала, т.е. частично изложены первый и (или) второй вопросы билета и выполнено умение, что определяет пороговый уровень; - оценка «удовлетворительно» выставляется студенту, если продемонстрировано общее знание материала, т.е. частично

изложен первый или второй вопрос и выполнено умение, что определяет пороговый уровень; - оценка «неудовлетворительно» выставляется студенту, если продемонстрировано не знание материала, не владение понятийным аппаратом, т.е. отсутствует изложение вопросов билета, совокупность всего перечисленного определяет то, что уровень не сформирован.

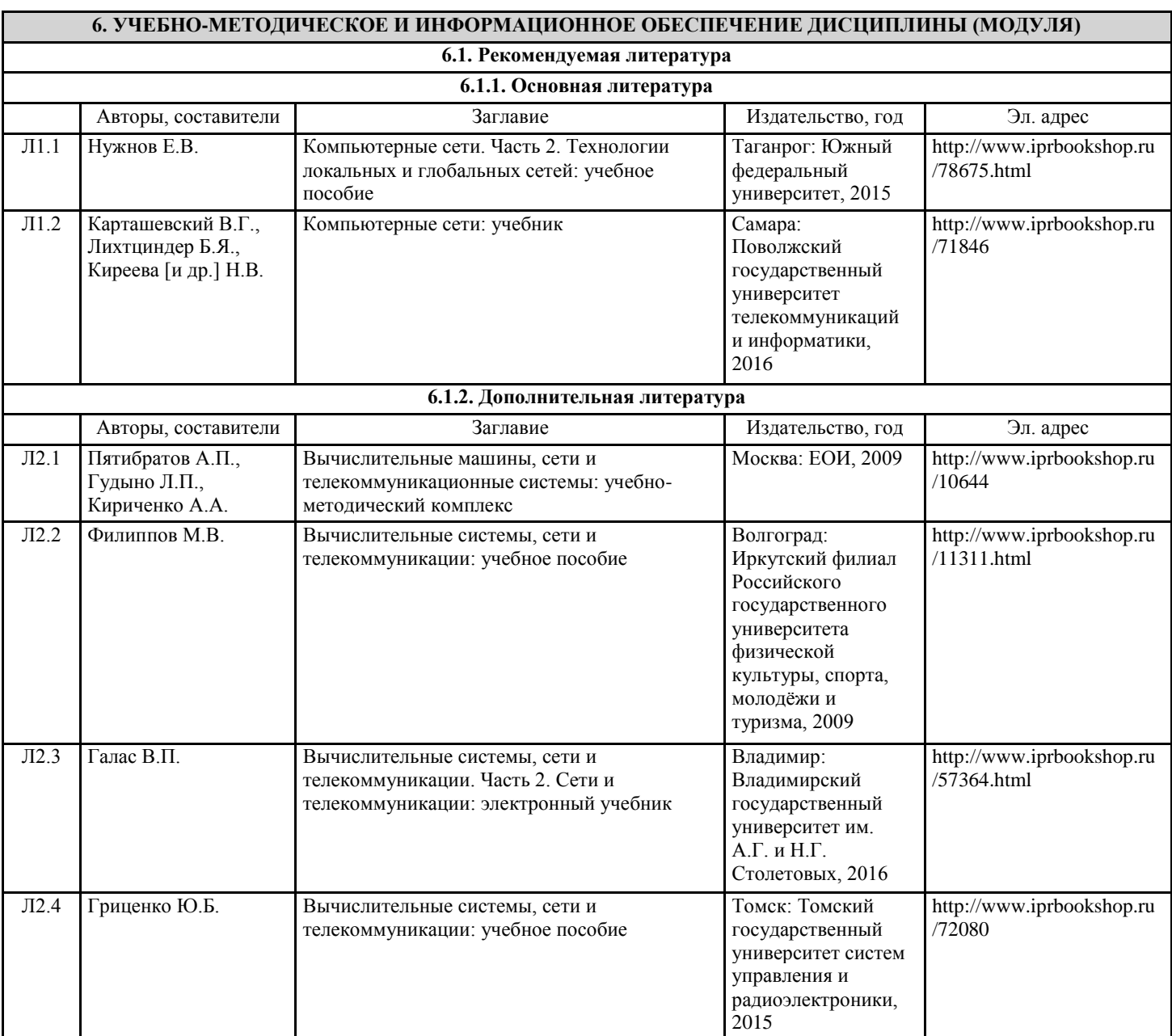

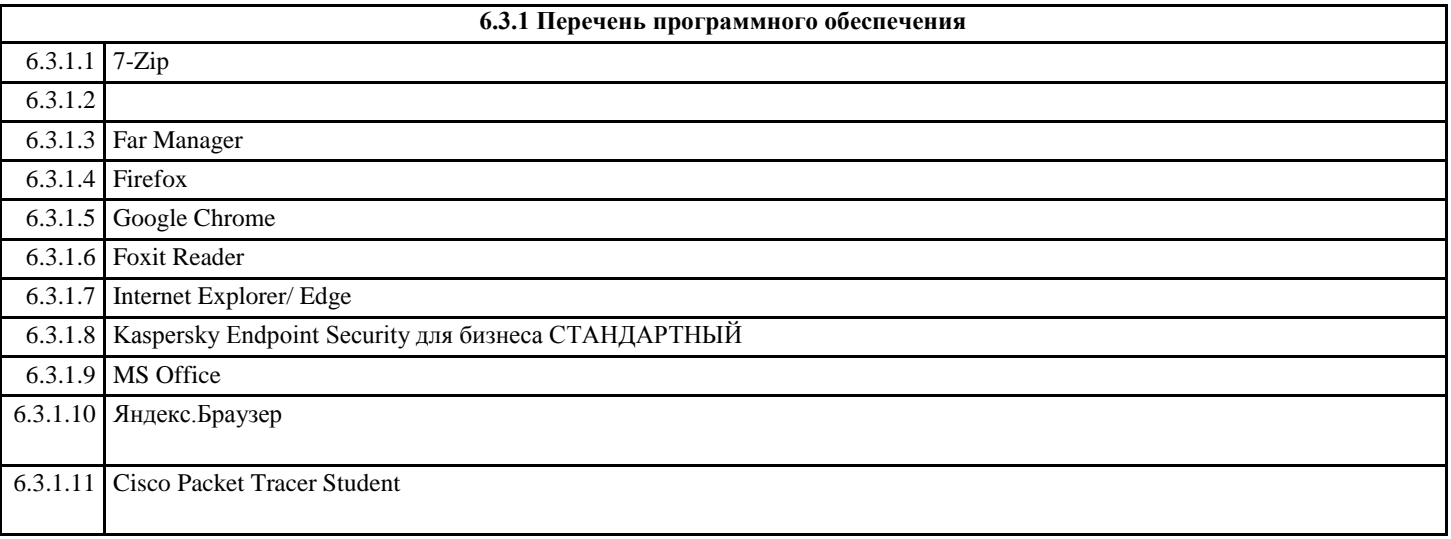

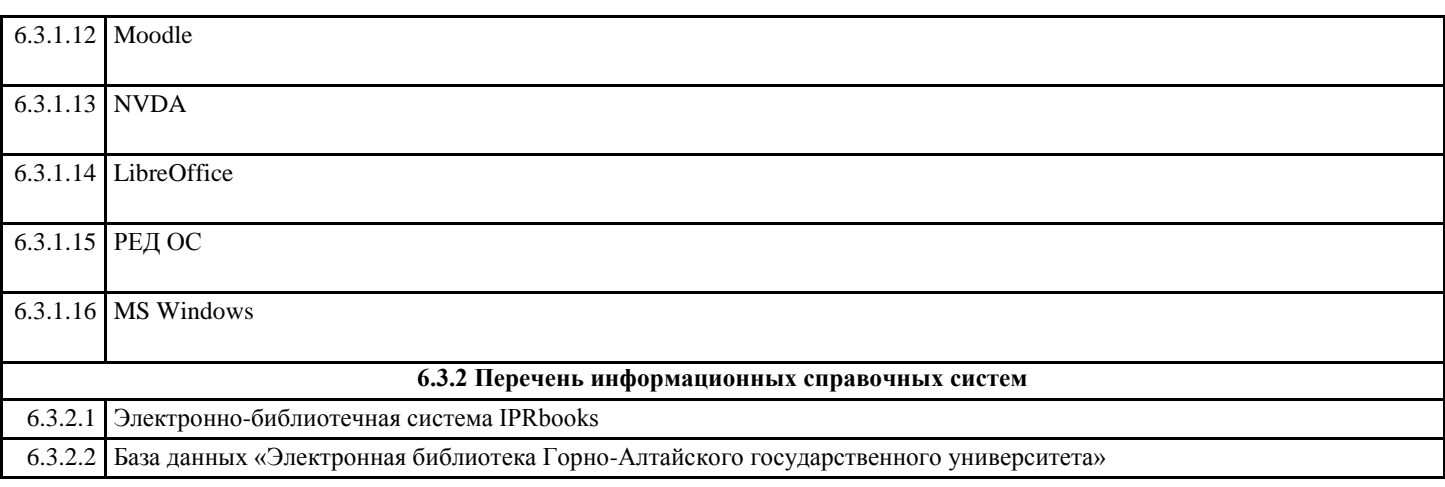

## **7. ОБРАЗОВАТЕЛЬНЫЕ ТЕХНОЛОГИИ**

кейс-метод

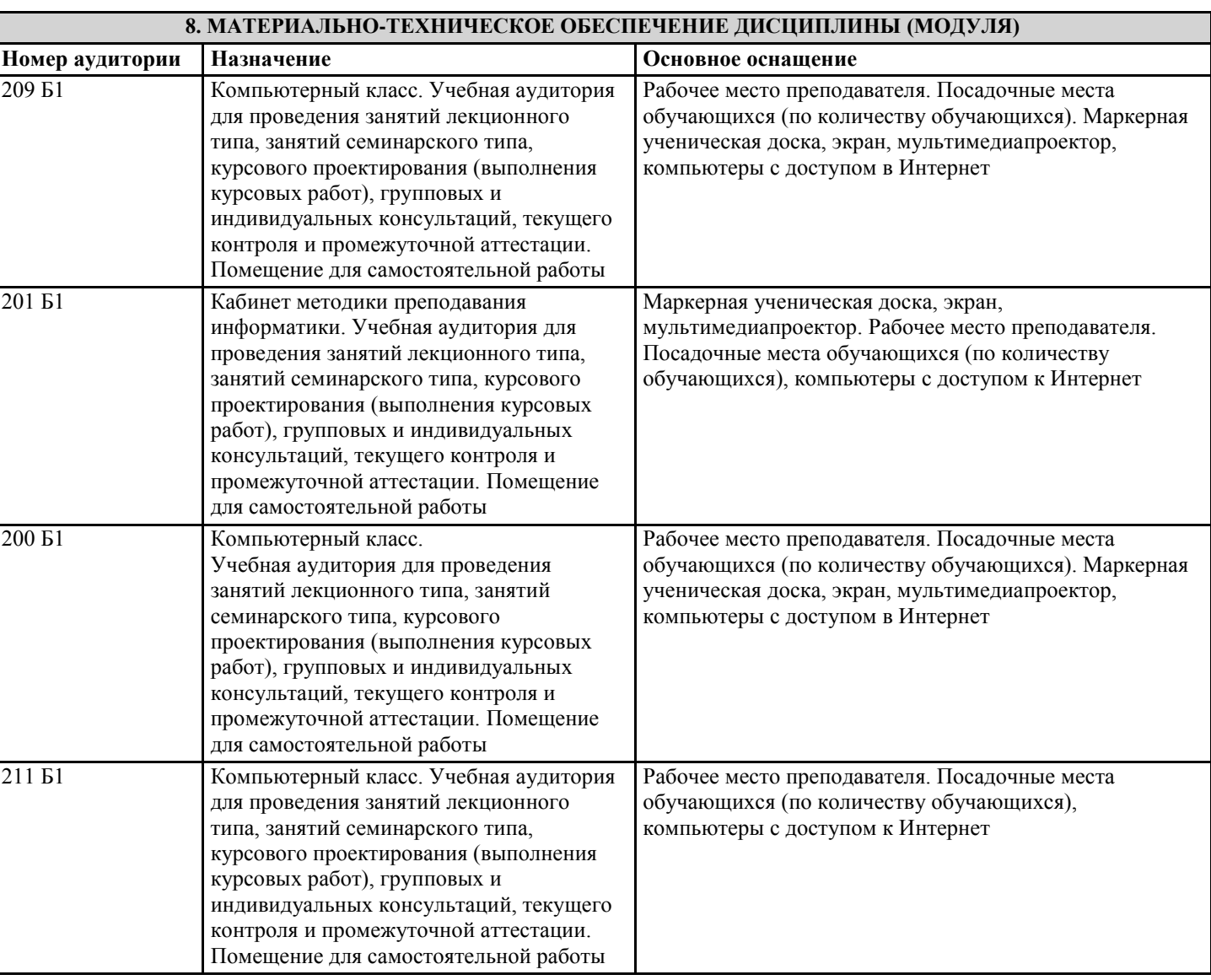

## **9. МЕТОДИЧЕСКИЕ УКАЗАНИЯ ДЛЯ ОБУЧАЮЩИХСЯ ПО ОСВОЕНИЮ ДИСЦИПЛИНЫ (МОДУЛЯ)**

Методические указания по освоению дисциплин (модулей)

Лекции, с одной стороны – это одна из основных форм учебных занятий в высших учебных заведениях, представляющая собой систематическое, последовательное устное изложение преподавателем определенного раздела конкретной науки или учебной дисциплины, с другой – это особая форма самостоятельной работы с учебным материалом. Лекция не заменяет собой книгу, она только подталкивает к ней, раскрывая тему, проблему, выделяя главное, существенное, на что следует обратить внимание, указывает пути, которым нужно следовать, добиваясь глубокого понимания поставленной проблемы, а

#### не общей картины.

Работа на лекции – это сложный процесс, который включает в себя такие элементы как слушание, осмысление и собственно конспектирование. Для того, чтобы лекция выполнила свое назначение, важно подготовиться к ней и ее записи еще до прихода преподавателя в аудиторию. Без этого дальнейшее восприятие лекции становится сложным. Лекция в университете рассчитана на подготовленную аудиторию. Преподаватель излагает любой вопрос, ориентируясь на те знания, которые должны быть у студентов, усвоивших материал всех предыдущих лекций.Важно научиться слушать преподавателя во время лекции, поддерживать непрерывное внимание к выступающему.

Однако, одного слушания недостаточно. Необходимо фиксировать, записывать тот поток информации, который сообщается во время лекции – научиться вести конспект лекции, где формулировались бы наиболее важные моменты, основные положения, излагаемые лектором. Для ведения конспекта лекции следует использовать тетрадь. Ведение конспекта на листочках не рекомендуется, поскольку они не так удобны в использовании и часто теряются. При оформлении конспекта лекции необходимо оставлять поля, где студент может записать свои собственные мысли, возникающие параллельно с мыслями, высказанными лектором, а также вопросы, которые могут возникнуть в процессе слушания, чтобы получить на них ответы при самостоятельной проработке материала лекции, при изучении рекомендованной литературы или непосредственно у преподавателя в конце лекции. Составляя конспект лекции, следует оставлять значительный интервал между строчками. Это связано с тем, что иногда возникает необходимость вписать в первоначальный текст лекции одну или несколько строчек, имеющих принципиальное значение и почерпнутых из других источников. Расстояние между строками необходимо также для подчеркивания слов или целых групп слов (такое подчеркивание вызывается необходимостью привлечь внимание к данному месту в тексте при повторном чтении). Обычно подчеркивают определения, выводы. Также важно полностью без всяких изменений вносить в тетрадь схемы, таблицы, чертежи и т.п., если они предполагаются в лекции. Для того, чтобы совместить механическую запись с почти дословным фиксированием наиболее важных положений, можно использовать системы условных сокращений. В первую очередь сокращаются длинные слова и те, что повторяются в речи лектора чаще всего. При этом само сокращение должно быть по возможности кратким.

Семинарские (практические) занятия Самостоятельная работа студентов по подготовке к семинарскому (практическому) занятию должна начинаться с ознакомления с планом семинарского (практического) занятия, который включает в себя вопросы, выносимые на обсуждение, рекомендации по подготовке к семинару (практическому занятию), рекомендуемую литературу к теме. Изучение материала следует начать с просмотра конспектов лекций. Восстановив в памяти материал, студент приводит в систему основные положения темы, вопросы темы, выделяя в ней главное и новое, на что обращалось внимание в лекции. Затем следует внимательно прочитать соответствующую главу учебника.

Для более углубленного изучения вопросов рекомендуется конспектирование основной и дополнительной литературы. Читая рекомендованную литературу, не стоит пассивно принимать к сведению все написанное, следует анализировать текст, думать над ним, этому способствуют записи по ходу чтения, которые превращают чтение в процесс. Записи могут вестись в различной форме: развернутых и простых планов, выписок (тезисов), аннотаций и конспектов.

Подобрав, отработав материал и усвоив его, студент должен начать непосредственную подготовку своего выступления на семинарском (практическом) занятии для чего следует продумать, как ответить на каждый вопрос темы.

По каждому вопросу плана занятий необходимо подготовиться к устному сообщению (5-10 мин.), быть готовым принять участие в обсуждении и дополнении докладов и сообщений (до 5 мин.).

Выступление на семинарском (практическом) занятии должно удовлетворять следующим требованиям: в нем излагаются теоретические подходы к рассматриваемому вопросу, дается анализ принципов, законов, понятий и категорий; теоретические положения подкрепляются фактами, примерами, выступление должно быть аргументированным.

Лабораторные работы являются основными видами учебных занятий, направленными на экспериментальное (практическое) подтверждение теоретических положений и формирование общепрофессиональных и профессиональных компетенций. Они составляют важную часть теоретической и профессиональной практической подготовки.

В процессе лабораторной работы как вида учебного занятия студенты выполняют одно или несколько заданий под руководством преподавателя в соответствии с изучаемым содержанием учебного материала.

При выполнении обучающимися лабораторных работ значимым компонентом становятся практические задания с использованием компьютерной техники, лабораторно - приборного оборудования и др. Выполнение студентами лабораторных работ проводится с целью: формирования умений, практического опыта (в соответствии с требованиями к результатам освоения дисциплины, и на основании перечня формируемых компетенций, установленными рабочей программой дисциплины), обобщения, систематизации, углубления, закрепления полученных теоретических знаний, совершенствования умений применять полученные знания на практике.

Состав заданий для лабораторной работы должен быть спланирован с расчетом, чтобы за отведенное время они могли быть выполнены качественно большинством студентов.

При планировании лабораторных работ следует учитывать, что в ходе выполнения заданий у студентов формируются умения и практический опыт работы с различными приборами, установками, лабораторным оборудованием, аппаратурой, программами и др., которые могут составлять часть профессиональной практической подготовки, а также

исследовательские умения (наблюдать, сравнивать, анализировать, устанавливать зависимости, делать выводы и обобщения, самостоятельно вести исследование, оформлять результаты).

Выполнению лабораторных работ предшествует проверка знаний студентов - их теоретической готовности к выполнению задания.

Формы организации студентов при проведении лабораторных работ: фронтальная, групповая и индивидуальная. При фронтальной форме организации занятий все студенты выполняют одновременно одну и ту же работу. При групповой форме организации занятий одна и та же работа выполняется группами по 2 - 5 человек. При индивидуальной форме организации занятий каждый студент выполняет индивидуальное задание.

Текущий контроль учебных достижений по результатам выполнения лабораторных работ проводится в соответствии с системой оценивания (рейтинговой, накопительной и др.), а также формами и методами (как традиционными, так и инновационными, включая компьютерные технологии), указанными в рабочей программе дисциплины (модуля). Текущий

контроль проводится в пределах учебного времени, отведенного рабочим учебным планом на освоение дисциплины, результаты заносятся в журнал учебных занятий. Объем времени, отводимый на выполнение лабораторных работ, планируется в соответствии с учебным планом ОПОП. Перечень лабораторных работ в РПД, а также количество часов на их проведение должны обеспечивать реализацию требований к знаниям, умениям и практическому опыту студента по дисциплине (модулю) соответствующей ОПОП. Самостоятельная работа обучающихся– это планируемая учебная, учебно-исследовательская, научно-исследовательская работа, выполняемая во внеаудиторное время по заданию и при методическом руководстве преподавателя, но без его непосредственного участия. Объем самостоятельной работы определяется учебным планом основной профессиональной образовательнойпрограммы (ОПОП), рабочей программой дисциплины (модуля). Самостоятельная работа организуется и проводится с целью формирования компетенций, понимаемых как способность применять знания, умения и личностные качества для успешной практической деятельности, в том числе: - формирования умений по поиску и использованию нормативной, правовой, справочной и специальной литературы, а также других источников информации; - качественного освоения и систематизации полученных теоретических знаний, их углубления и расширения по применению на уровне межпредметных связей; - формирования умения применять полученные знания на практике (в профессиональной деятельности) и закрепления практических умений обучающихся; - развития познавательных способностей, формирования самостоятельности мышления обучающихся; - совершенствования речевых способностей обучающихся; - формирования необходимого уровня мотивации обучающихся к систематической работе для получения знаний, умений и владений в период учебного семестра, активности обучающихся, творческой инициативы, самостоятельности, ответственности и организованности; - формирования способностей к саморазвитию (самопознанию, самоопределению, самообразованию, самосовершенствованию, самореализации и саморегуляции); - развития научно-исследовательских навыков; - развития навыков межличностных отношений. К самостоятельной работе по дисциплине (модулю) относятся: проработка теоретического материала дисциплины (модуля);подготовка к семинарским и практическим занятиям, в т.ч. подготовка к текущему контролю успеваемости обучающихся(текущая аттестация); подготовка к лабораторным работам; подготовка к промежуточной аттестации (зачётам, экзаменам). Виды, формы и объемы самостоятельной работы обучающихсяпри изучении дисциплины (модуля) определяются: - содержанием компетенций, формируемых дисциплиной (модулем); - спецификой дисциплины (модуля), применяемыми образовательными технологиями; - трудоемкостью СР, предусмотренной учебным планом; - уровнем высшего образования (бакалавриат, специалитет, магистратура, аспирантура), на котором реализуется ОПОП; - степенью подготовленности обучающихся. Курсовая работа является самостоятельным творческим письменным научным видом деятельности студента по разработке конкретной темы. Она отражает приобретенные студентом теоретические знания и практические навыки. Курсовая работа выполняется студентом самостоятельно под руководством преподавателя. Курсовая работа, наряду с экзаменами и зачетами, является одной из форм контроля (аттестации), позволяющей определить степень подготовленности будущего специалиста. Курсовые работы защищаются студентами по окончании изучения указанных дисциплин, определенных учебным планом. Оформление работы должно соответствовать требованиям. Объем курсовой работы: 25–30 страниц. Список литературы и Приложения в объем работы не входят. Курсовая работа должна содержать: титульный лист, содержание, введение, основную часть, заключение, список литературы, приложение (при необходимости). Курсовая работа подлежит рецензированию руководителем курсовой работы. Рецензия является официальным документом и прикладывается к курсовой работе. Тематика курсовых работ разрабатывается в соответствии с учебным планом. Руководитель курсовой работы лишь помогает студенту определить основные направления работы, очертить её контуры, указывает те источники, на которые следует обратить главное внимание, разъясняет, где отыскать необходимые книги. Составленный список источников научной информации, подлежащий изучению, следует показать руководителю курсовой работы. .<br>Курсовая работа состоит из глав и параграфов. Вне зависимости от решаемых задач и выбранных подходов структура работы должна содержать: титульный лист, содержание, введение, основную часть; заключение; список литературы; приложение(я). Во введении необходимо отразить: актуальность; объект; предмет; цель; задачи; методы исследования; структура работы. Основную часть работы рекомендуется разделить на 2 главы, каждая из которых должна включать от двух до четырех параграфов. Содержание глав и их структура зависит от темы и анализируемого материала. Первая глава должна иметь обзорно–аналитический характер и, как правило, является теоретической. Вторая глава по большей части раскрывает насколько это возможно предмет исследования. В ней приводятся практические данные по проблематике темы исследования. Выводы оформляются в виде некоторого количества пронумерованных абзацев, что придает необходимую стройность изложению изученного материала. В них подводится итог проведённой работы, непосредственно выводы, вытекающие из всей работы и соответствующие выявленным проблемам, поставленным во введении задачам работы; указывается, с какими трудностями пришлось столкнуться в ходе исследования.

Правила написания и оформления курсовой работы регламентируются Положением о курсовой работе (проекте),

утвержденным решением Ученого совета ФГБОУ ВО ГАГУ от 27 апреля 2017 г.